**Повышение эффективности за счет применения инструментов веб-аналитики**

Докладчик: **Яковлев Алексей** Руководитель проекта SEO-Study.ru

www.seo-study.ru www.sem-complex.ru

E-mail: **AYakovlev@seo-study.ru** Тел. +7 (812) 363-1660

## Два основных метода повышения эффективности контекстной рекламы:

- 1) За счет оптимизации рекламных кампаний
- 2) За счет предотвращения кликфрода в рекламных объявлениях контекстной рекламы

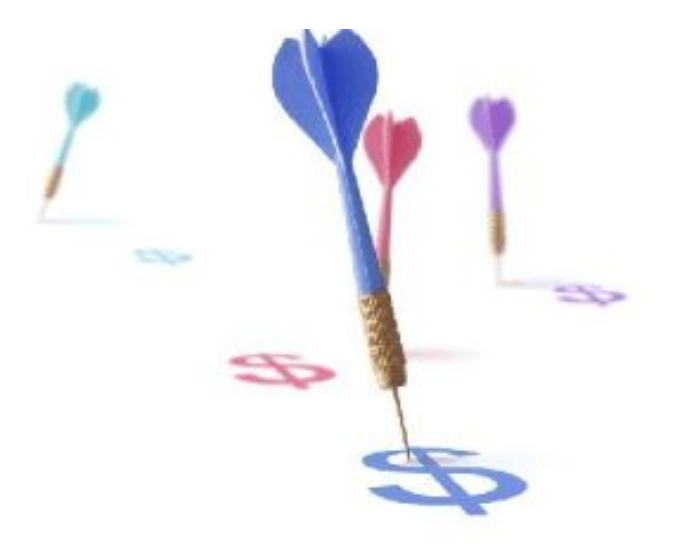

### Устанавливаем цели

- -Увеличение количества просмотра онлайн презентаций;
- -Увеличение количества загрузок прайс-листа;
- -Увеличение количества регистраций на сайте
- Увеличение онлайн продаж;
- $-M$  т.п.

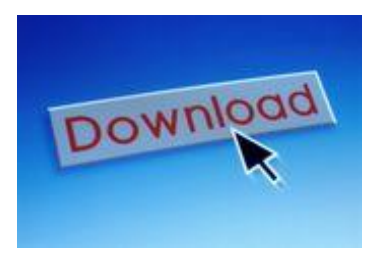

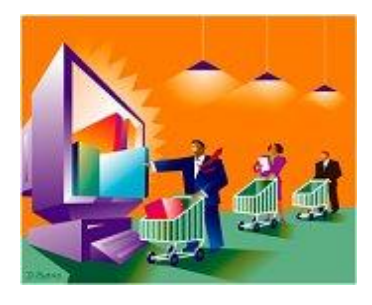

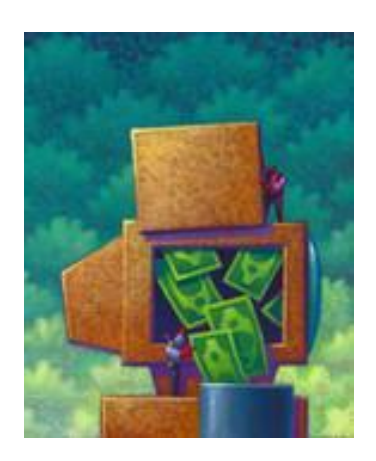

## **Возможная стратегия РРС рекламы**

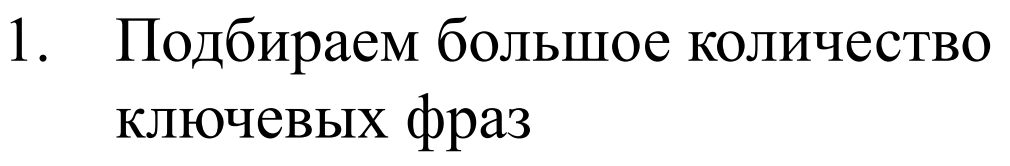

- 2. При помощи различных средств автоматизации запускаем по всем этим фразам рекламные кампании контекстной рекламы
- 3. Проводим регулярный анализ эффективности хода каждой рекламной кампании, эффективности каждой ключевой фразы
- 4. Закрываем наименее эффективные рекламные кампании и сосредотачиваемся на наиболее эффективных, которые приносят наибольшее количество конверсий.

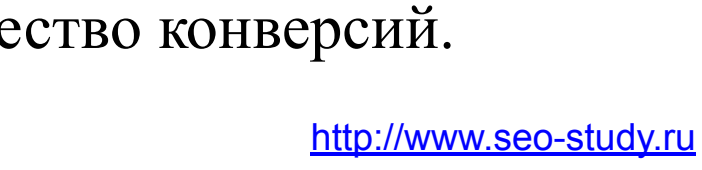

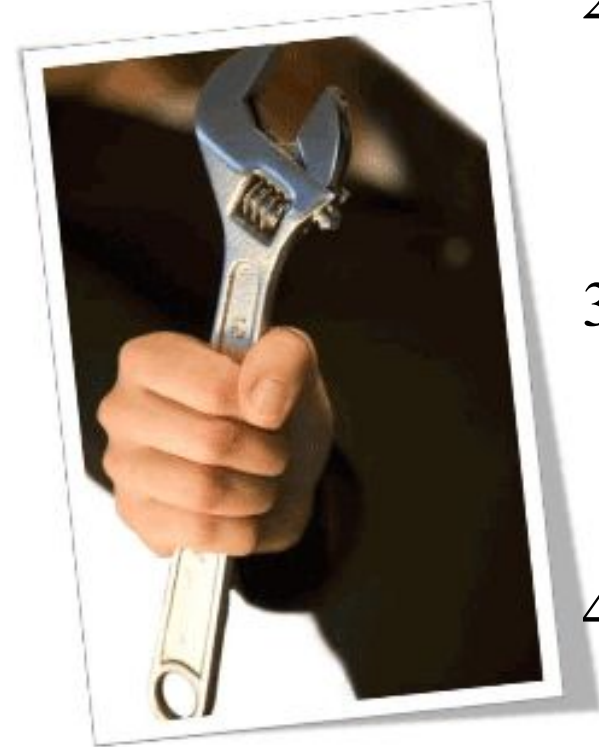

### **Используем системы веб-аналитики, например, Google Analytics автоматически подсчитает:**

- 1. Сколько посетителей сайта доходят до Цели;
- 2. С каких страниц сайта посетители чаще всего приходят к странице «Цели»;
- 3. Какие рекламные кампании чаще всего приводит пользователя к странице «Цели»;
- 4. С каких страниц сайта посетители сразу же его покидают (показатель отказов)

### **Достигнутые переходы**

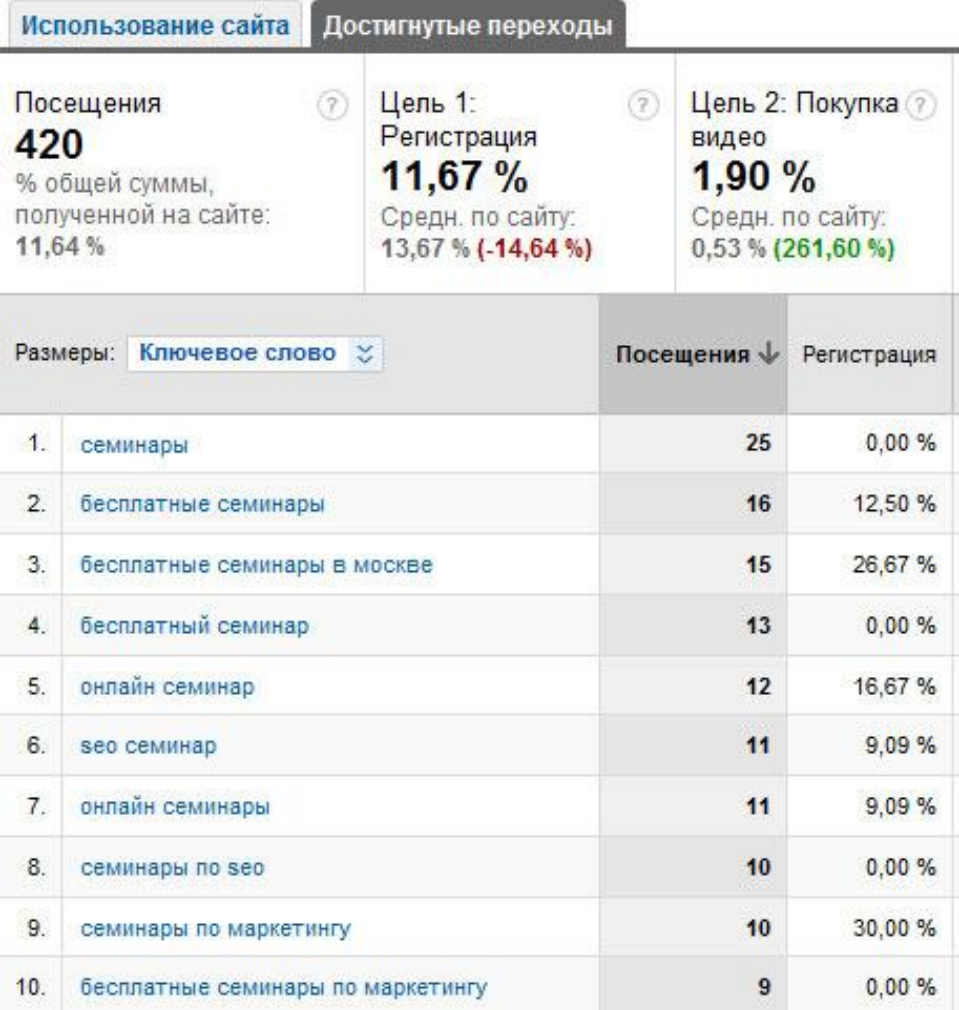

### Определение кликфрода от Яндекс

**Кликфрод** - это все клики, имеющие единственной целью повлиять на статистические показатели рекламной кампании. Они могут осуществляться партнерами Директа (для увеличения заработка), конкурентами рекламодателя (для слива впустую его рекламного бюджета) и самим рекламодателем (для улучшения CTR). Они могут осуществляться скриптами с одного компьютера, одним или многими живыми пользователями, отрабатывающими определенное задание или сетью компьютеров, зараженных соответствующими вредоносными программами.

**Евгений Ломизе**, руководитель отдела рекламных технологий

### Кликфрода в Рунете нет?

#### Полная версия этой страницы: Предлагаю взаимоклики

Помощь - Поиск -

WmForum.net.ru - форум с оплатой за сообщения > Заработок в интернете > Оплата разных действий > Оплата за клики

#### screen

Ну, ничего нового я вам не скажу. Вот действия которые нужно сделать:

1) заходим на http://screen\*ucoz\*ru/qb/ (звездочки убрать)

2) Находим рекламу от Гоогла и кликаем по ней и (!) делаем несколько переходов на сайте рекламодателя(!) 3) оставляем здесь(ИП, название ссылки, на которую вы кликали, куда кликнуть) ну и в принципе все...

П.С. Желательно кликать на английскую рекламу. П.П.С КТО УЖЕ КЛИКАЛ ЗДЕСЬ СЕГОДНЯ ПОВТОРНО НЕ КЛИКАТЬ !!!!!!!!

#### Бандос

IP 77.247.17.61 время поста 1й сайт в подписи клик по так ру

#### ron67

22-35 m 77.222.128.XXX клик по ссылке от Google с 2 переходами bankport\*blogspot.com (вместо \* ставь точку)

Источник: http://wmforum.net.ru/lofiversion/index.php/t40528.html

### Методы обнаружения кликфрода:

- •Аномальное число кликов с одного IP-адреса
- •Резкое увеличение показов, не порождаемых кликами по рекламному объявлению
- **•** Резкое увеличение количества кликов и показов рекламы на партнерских сайтах
- Большое число кликов, приходящих из стран за пределами вашей обычной рыночной области

Методы защиты от кликфрода: • Отслеживание кликов с одновременным учетом всех провайдеров (таким образом можно блокировать показ объявлений тем, кто на них уже кликал в других системах контекстной рекламы);

- Показ предупреждающего сообщения, которое может отпугнуть накручивающего человека;
- Сортировка и идентификация каждого посетителя по IP;
- Быстрое генерирование отчетов, которые можно предоставить в качестве доказательства

мошенничества.

### Наиболее популярные системы защиты от кликфрода:

- AdWatcher.com / AdWatcher.ru
- ClickDefense
- ClickTracks
- iWebTrack
- и т.п.

# Система AdWatcher

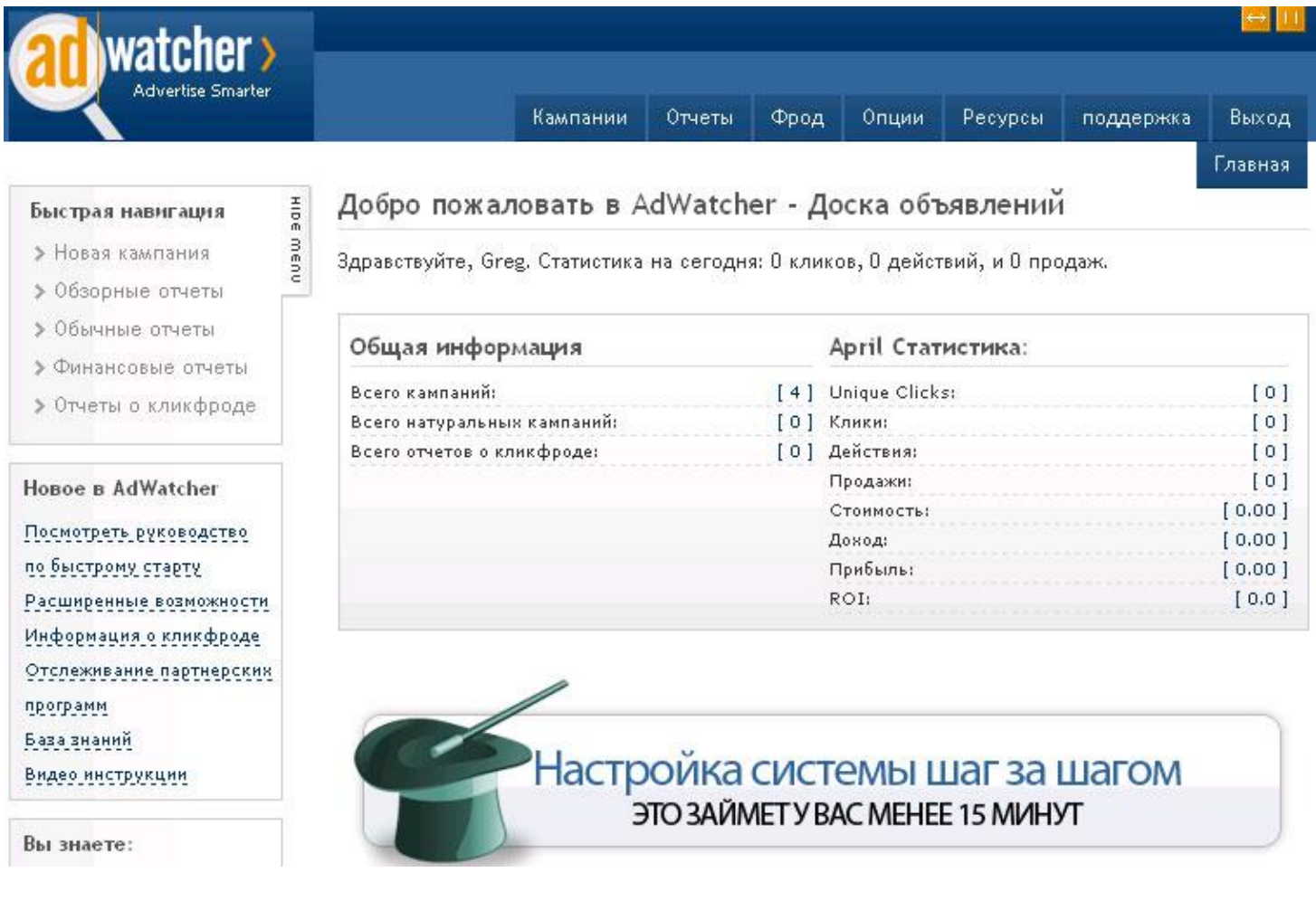

### Выводы:

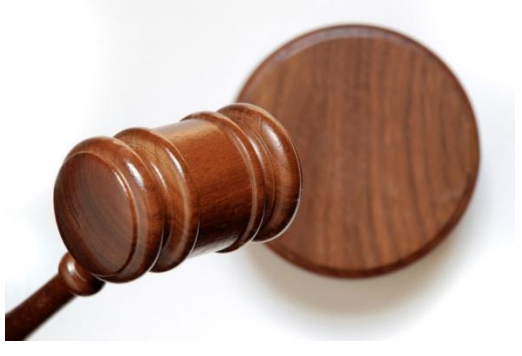

Для повышения эффективности контекстной рекламы необходимо:

- 1) Определить конечные цели;
- 2) Анализировать конверсию по каждому ключевому слову;
- 3) Анализировать лог-файлы на предмет обнаружения мошеннических кликов;
- 4) Разработать удобочитаемый формат предоставления данных, который поможет проанализировать данные и сделать все необходимые для развития выводы.

# Полезные ссылки по теме:

- http://www.google.com/support/googleanalytics/ Справочный центр Google Analytics
- http://analytics.blogspot.com/ Официальный блог Google Analytics
- http://www.webanalyticsassociation.org/ Ассоциация вебаналитиков
- http://www.roirevolution.com/blog/ Блог по веб-аналитике
- http://www.kpis.ru Блог «Аналитика на практике»
- http://www.onlinesem.ru Бесплатные онлайн-семинары по интернет-маркетингу
- http://www.seo-study.ru Обучение в области интернетмаркетинга

# Вопросы?

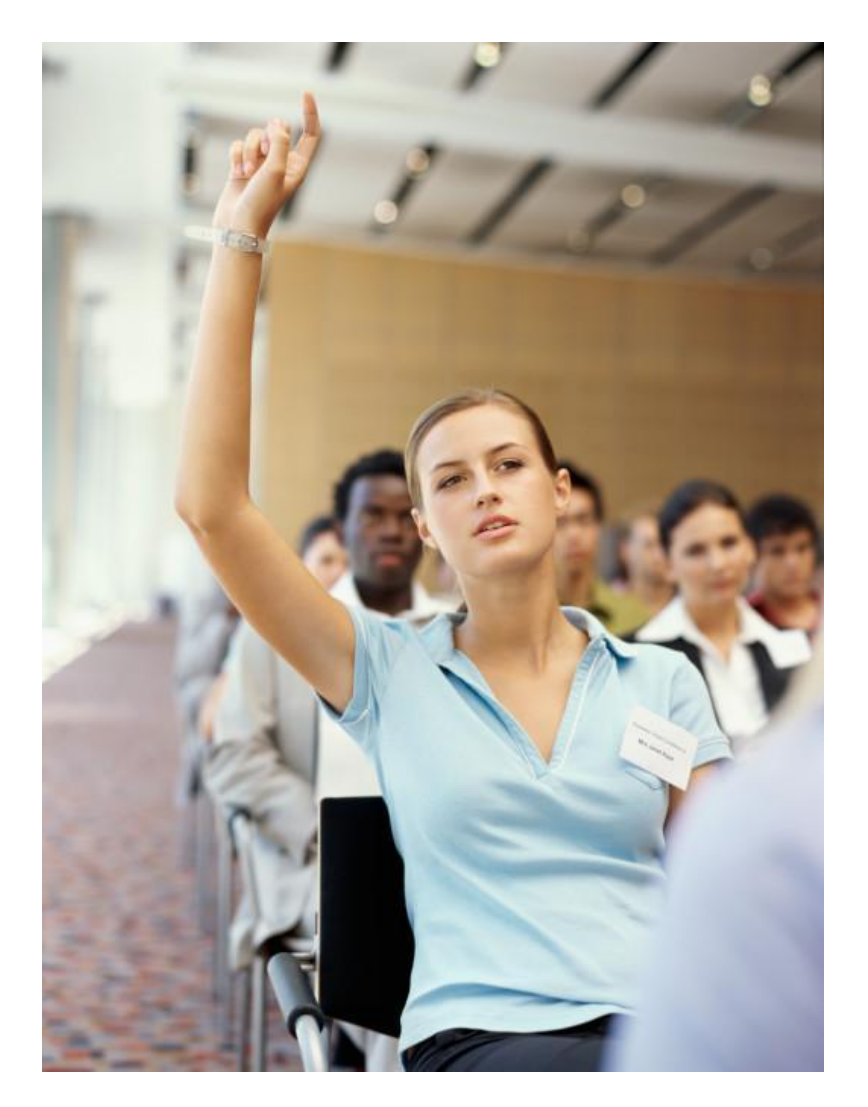

Докладчик: **Яковлев Алексей** Руководитель проекта SEO-Study.ru

www.seo-study.ru www.sem-complex.ru

E-mail: **AYakovlev@seo-study.ru** Тел. +7 (812) 363-1660